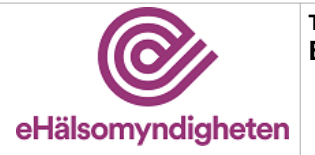

**Tjänstepaket EXPO**

**Versionspaket: 21**

# **Expeditionsställeregistret (EXPO)**

Versionspaket: 21

# **Innehållsförteckning**

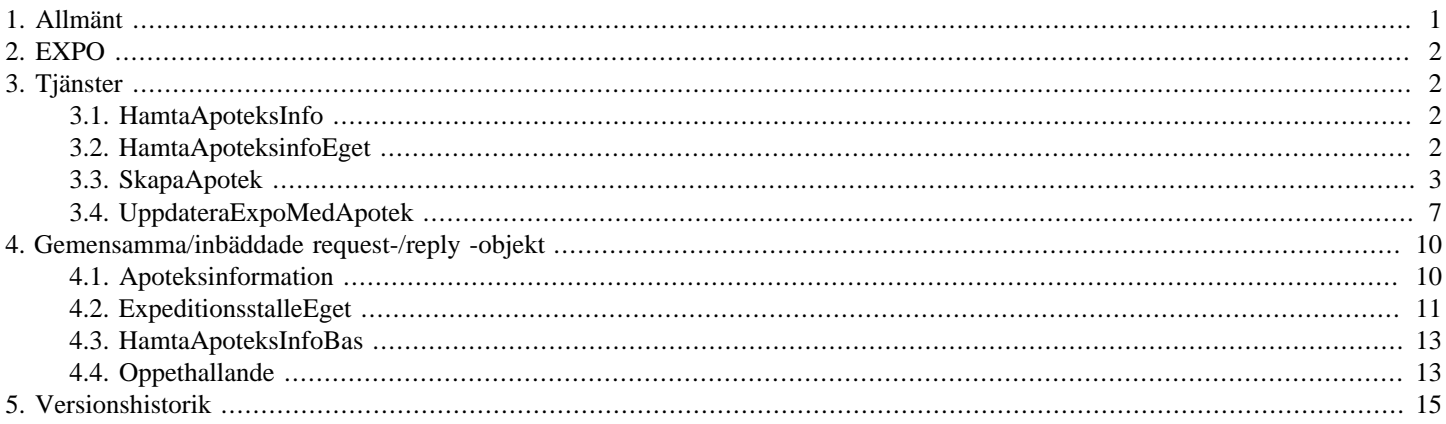

# <span id="page-0-0"></span>**1. Allmänt**

Informationen som presenteras i detta dokument och dess bilagor ersätter berörda delar av tidigare publicerad information. Den kan även komma att ändras under det fortsatta arbetet.

Dokumentet är uppbyggt kring E-hälsomyndighetens tjänster. För varje tjänst listas med beskrivning och användningsfallsreferens. Varje tjänst har indata i form av ett request och utdata i form av ett reply. Request/Reply beskrivs på följande sätt:

### **Tabell 1. Request/Reply-beskrivning**

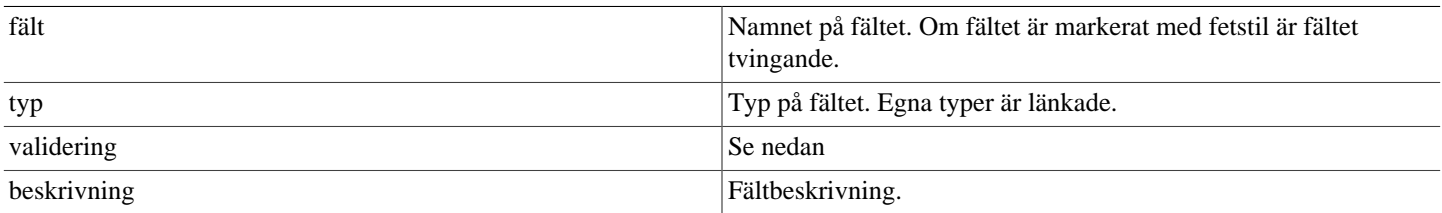

### **Tabell 2. Valideringar**

<span id="page-0-1"></span>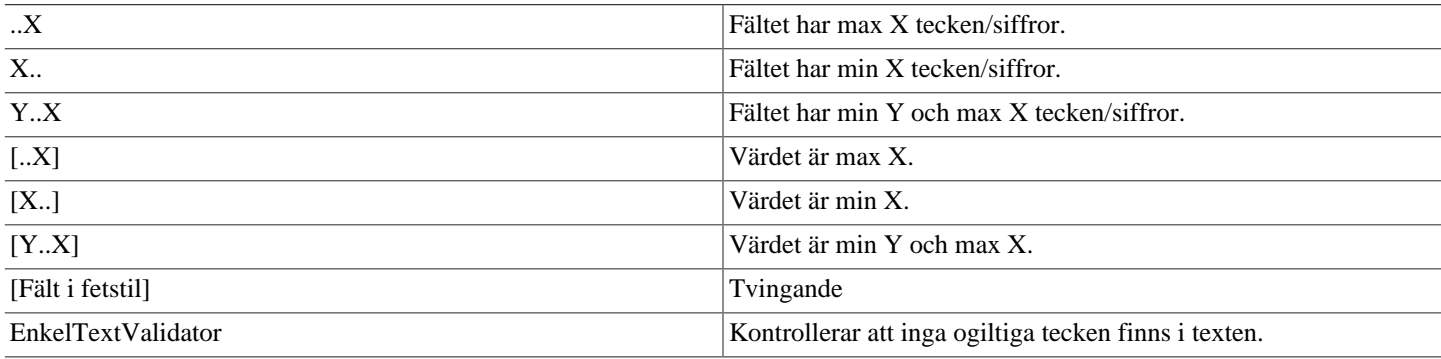

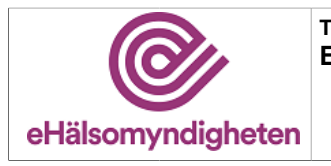

<span id="page-1-10"></span><span id="page-1-8"></span><span id="page-1-6"></span><span id="page-1-4"></span>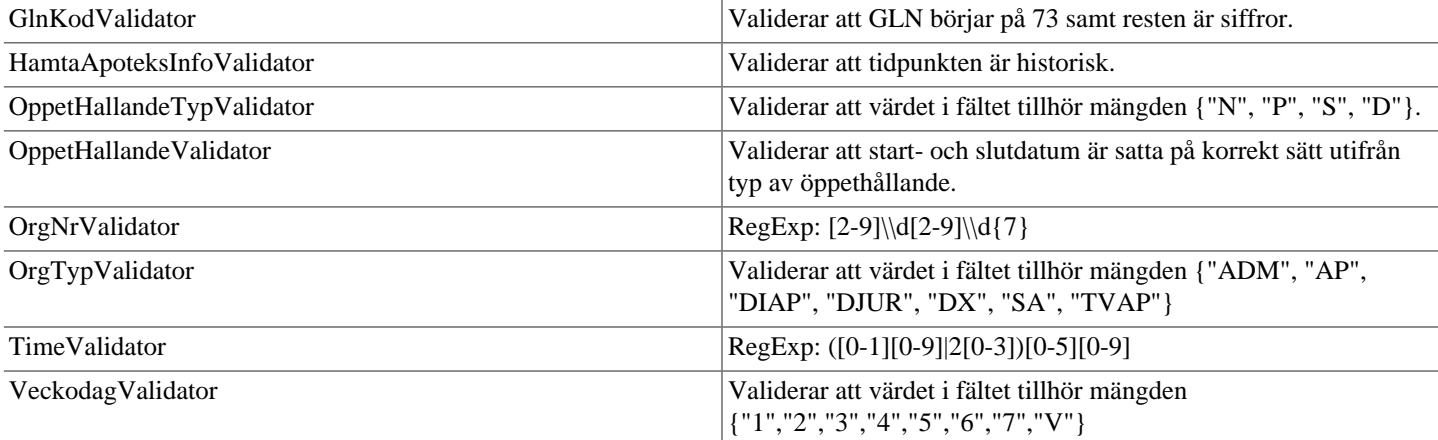

<span id="page-1-11"></span><span id="page-1-9"></span><span id="page-1-7"></span><span id="page-1-5"></span>Validatorerna är generella och används inte i alla delsystem. Vid valideringsfel kastas SbtpValidationApplicationException. Kombinationsvalidering på fält framgår av beskrivningen för respektive tjänst.

Där beskrivning av request- och replyobjekt innefattar inbäddade objekt så är namnet i fältet "Typ" en klickbar länk till beskrivningen av det inbäddade objektet. Innehållsförteckningen har formen av klickbara länkar.

# <span id="page-1-0"></span>**2. EXPO**

Ett register över samtliga aktörers apotek, eller expeditionsställen. Detta register eller delar av registret distribueras sedan bl.a. till vårdsystem, myndigheter och Sveriges Apoteksförening.

# <span id="page-1-1"></span>**3. Tjänster**

### <span id="page-1-2"></span>**3.1. HamtaApoteksInfoService**

#### *Tjänsteversion 1*

Tjänsten hämtar information för ett eller flera apotek med GLN-kod. Endast apotek som har eller har haft tillstånd från Läkemedelsverket visas.

#### **Exceptions:**

ExpoExternIdDubblettAppException(*"Extern Id dubblett glnKod=[GLN-kod]"*). ExpoStalleFinnsEjAppException(*"Apotek finns ej expoid=[externt id]"*). GlnKodsDubblettAppException(*"GLN kod dubblett [GLN-kod]"*). SbtpValidationApplicationException(*"Fältet 'glnKoder' måste innehålla minst ett värde"*).

**utökar [HamtaApoteksInfoBas](#page-12-0)**

## <span id="page-1-3"></span>**3.2. HamtaApoteksinfoEgetService**

### *Tjänsteversion 7*

Tjänsten används av apoteksaktörer för att hämta information från EXPO om ett av sina apotek (med angiven GLN-kod) eller alla sina apoteket (med angivet organisationsnummer).

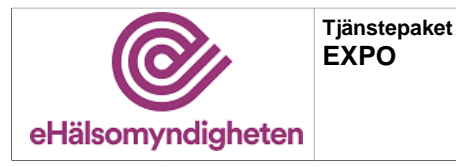

Aktörer som tillhör samma aktörsgrupp kan hämta apoteksinformation om varandras apotek. Om aktören försöker hämta information om ett apotek som inte tillhör den egna organisationen eller aktörsgruppen returneras "Behörighet saknas".

#### **Exceptions:**

SbtpObjectNotFoundApplicationException(*"Angivet Apoteks-id saknas: [apoteksId (GLN-kod)]"*). SbtpObjectNotFoundApplicationException(*"Angivet org-nr saknas: [orgNr]"*). SbtpObjectNotFoundApplicationException(*"Apotek saknas för angivet org-nr: [orgNr]"*). SbtpObjectNotFoundApplicationException(*"Apotek saknas för angiven kombination av GLN (Apoteks-id) och org-nr: [apoteksId (GLN-kod)/orgNr]"*).

#### **Tabell 3. HamtaApoteksinfoEget - request**

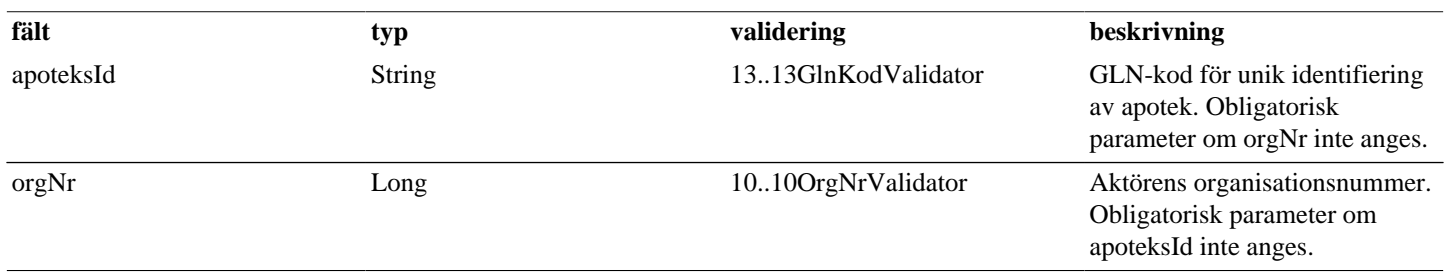

#### **Tabell 4. HamtaApoteksinfoEget - reply**

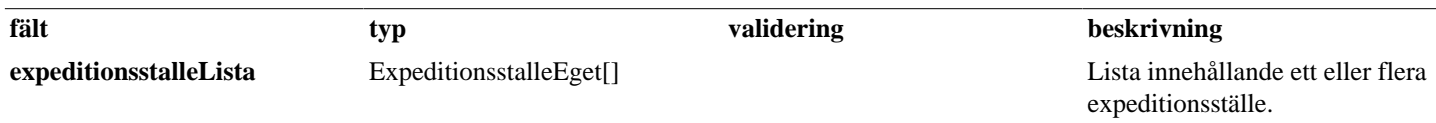

### <span id="page-2-0"></span>**3.3. SkapaApotekService**

#### *Tjänsteversion 7*

Tjänsten används av apoteksaktörer för att skapa ett nytt apotek, eller en ny administrativ enhet, i EXPO. Apotek skapas i EXPO så att expedierande system, myndigheter, vårdsystem, allmänhet och interna system ska få tillgång till information avseende apoteket.

Om aktören försöker skapa ett apotek som inte tillhör den egna organisationen eller aktörsgruppen returneras "Behörighet saknas".

#### **Exceptions:**

SbtpSecurityException(*"Behörighet saknas"*).

SbtpValidationApplicationException(*"Obligatorisk att ange minst en organisationskod."*).

SbtpValidationApplicationException(*"GLN saknas."*).

- SbtpValidationApplicationException(*"Identifieraren finns redan i Expo: [GLN-kod/Butikskod]*).
- SbtpValidationApplicationException(*"Aktör med orgnr [orgNr] saknas i Expo."*).
- SbtpValidationApplicationException(*""Slutdatum verksamhet" måste vara senare än "Startdatum verksamhet"."*).
- SbtpValidationApplicationException(*""Slutdatum verksamhet" får inte vara tidigare än "dagens datum"."*).

SbtpValidationApplicationException(*"Kombinationen länskod:[lanskod] kommunkod:[kommunkod] saknas i Expo."*).

SbtpValidationApplicationException(*"GLN [GLN-kod] finns redan i Expo för annan aktör."*).

SbtpValidationApplicationException(*"GLN [GLN-kod] används redan av annat expeditionsställe med expoId: [externt id]"*). SbtpValidationApplicationException(*"GLN [GLN-kod] finns redan som butikskod."*).

SbtpValidationApplicationException(*"Vid ERecept eller EReceptDjur krävs recepturtelefon och kortNamn."*).

SbtpValidationApplicationException(*"Faxnummer är obligatoriskt om man angett orgTypDOS eller huvudtyp DX"*).

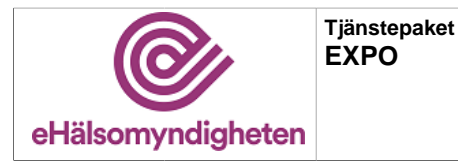

**Release: 21.9 Senast ändrad: 21.0**

**Versionspaket: 21**

SbtpValidationApplicationException(*"Det är enbart möjligt att referera till samma Apoteks-id en gång"*). SbtpValidationApplicationException(*""TidigareGlnKod" är satt men inget Expeditionsställe finns med GLN: [tidigare GLN-kod]"*). SbtpValidationApplicationException(*""slutDatum" är inte satt på den föregående ägarens Expeditionsställe. "ForegandeId" får inte peka på ett Expeditionsställe som är öppet."*).

SbtpValidationApplicationException(*"Startdatum för expeditionsställe inträffar innan slutdatum för föregående expeditionsställe"*). SbtpValidationApplicationException(*"HuvudOrgTypKod har fel format: [huvudOrgTypKod]"*). SbtpValidationApplicationException(*"Angivet postnummer '[postnr]' har felaktigt format. Förväntat format är fem siffror,*

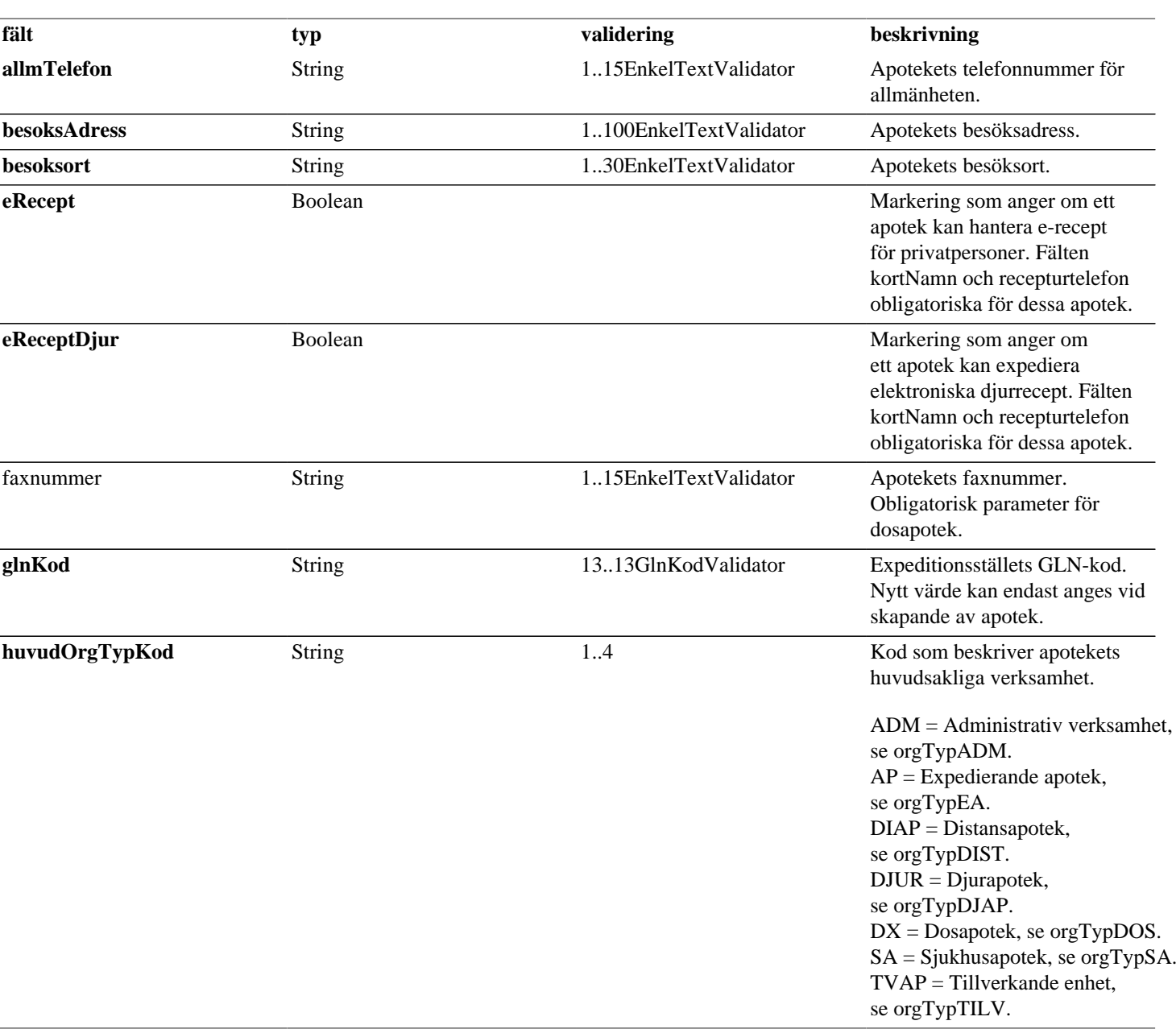

### **Tabell 5. SkapaApotek - request**

*till exempel '12345'."*).

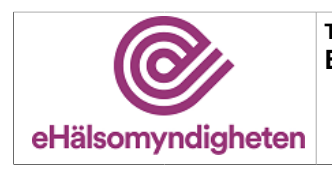

**Tjänstepaket EXPO**

**Versionspaket: 21**

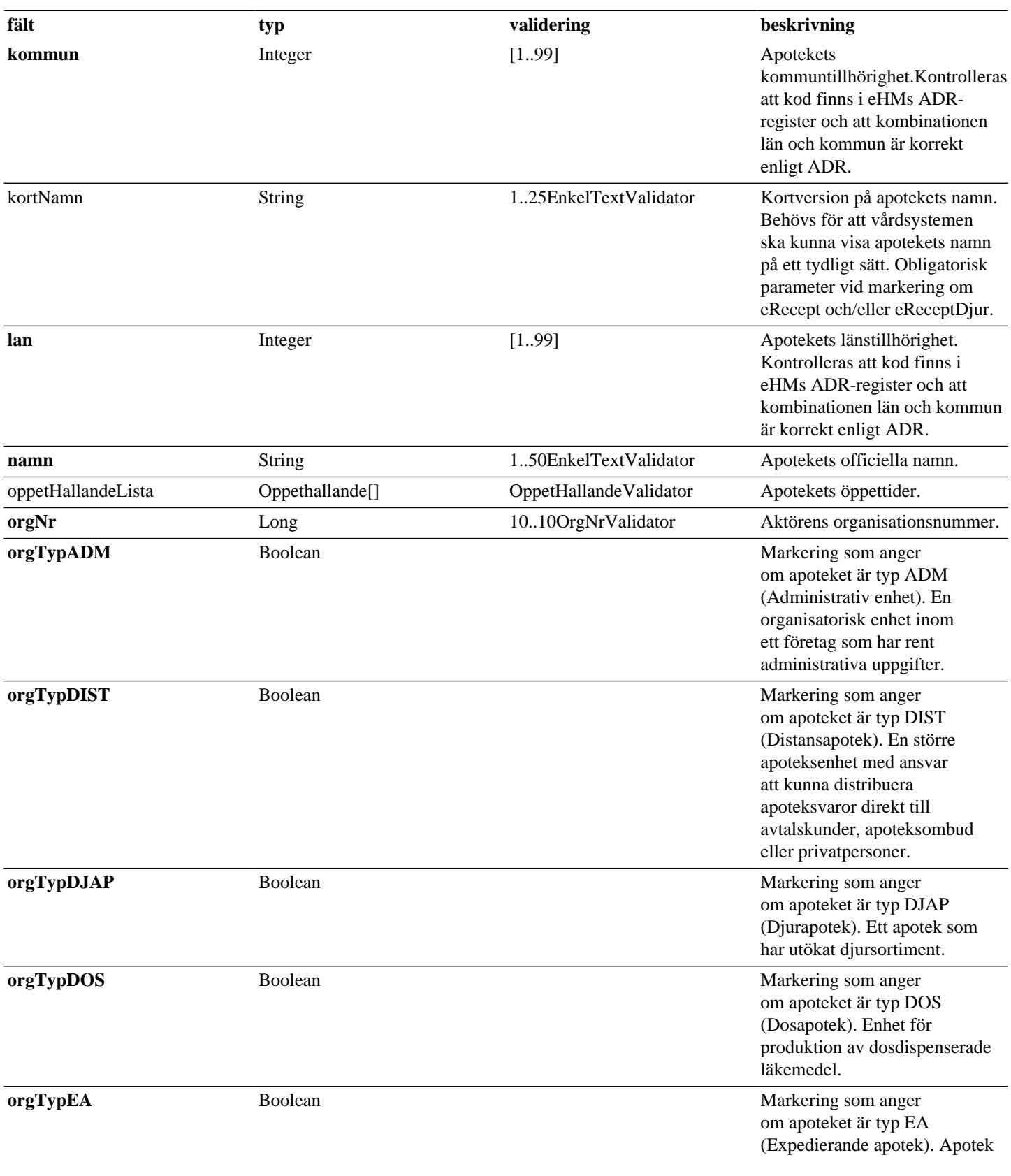

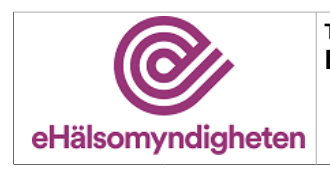

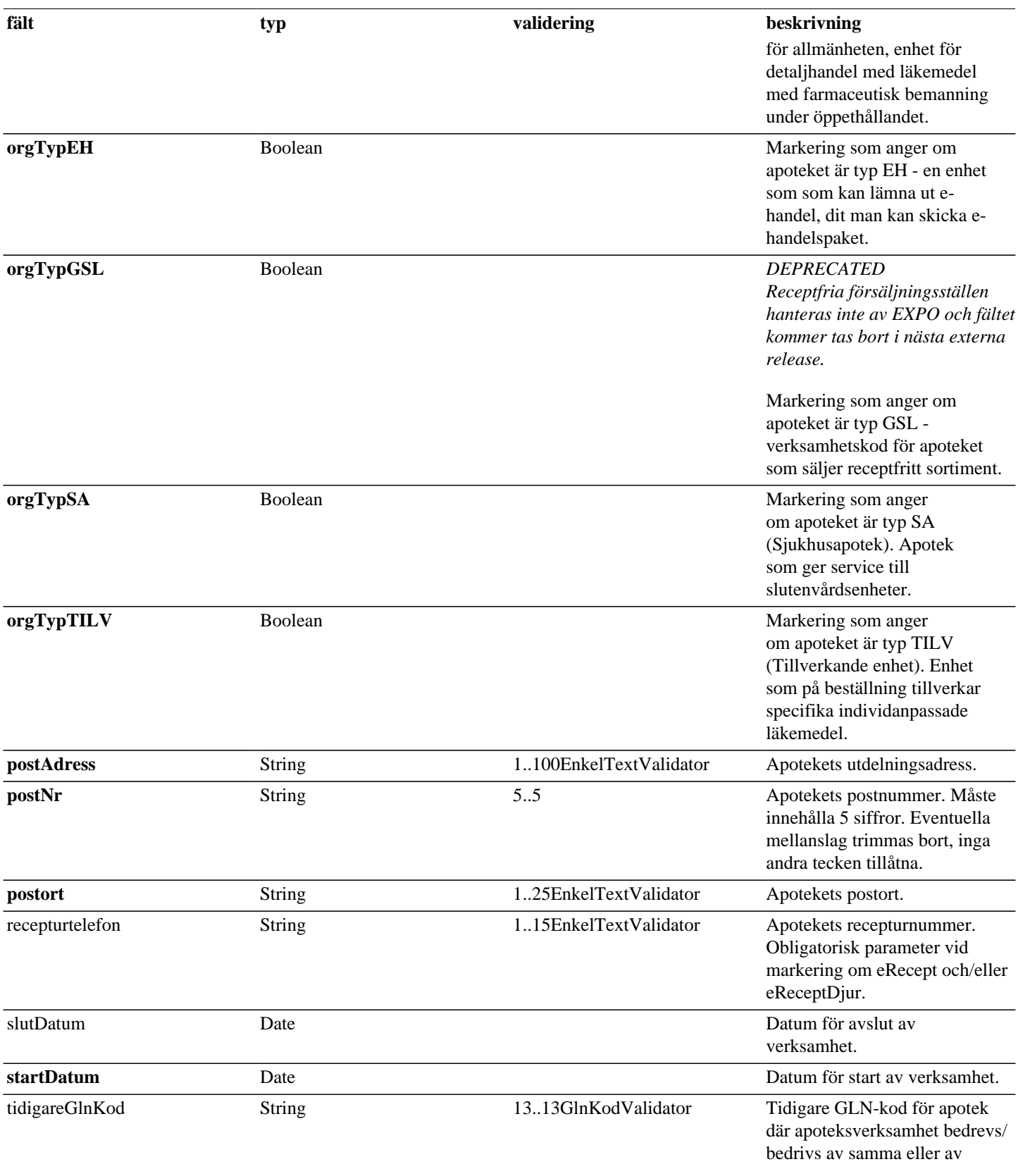

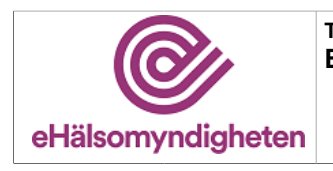

**Tjänstepaket EXPO**

**Versionspaket: 21**

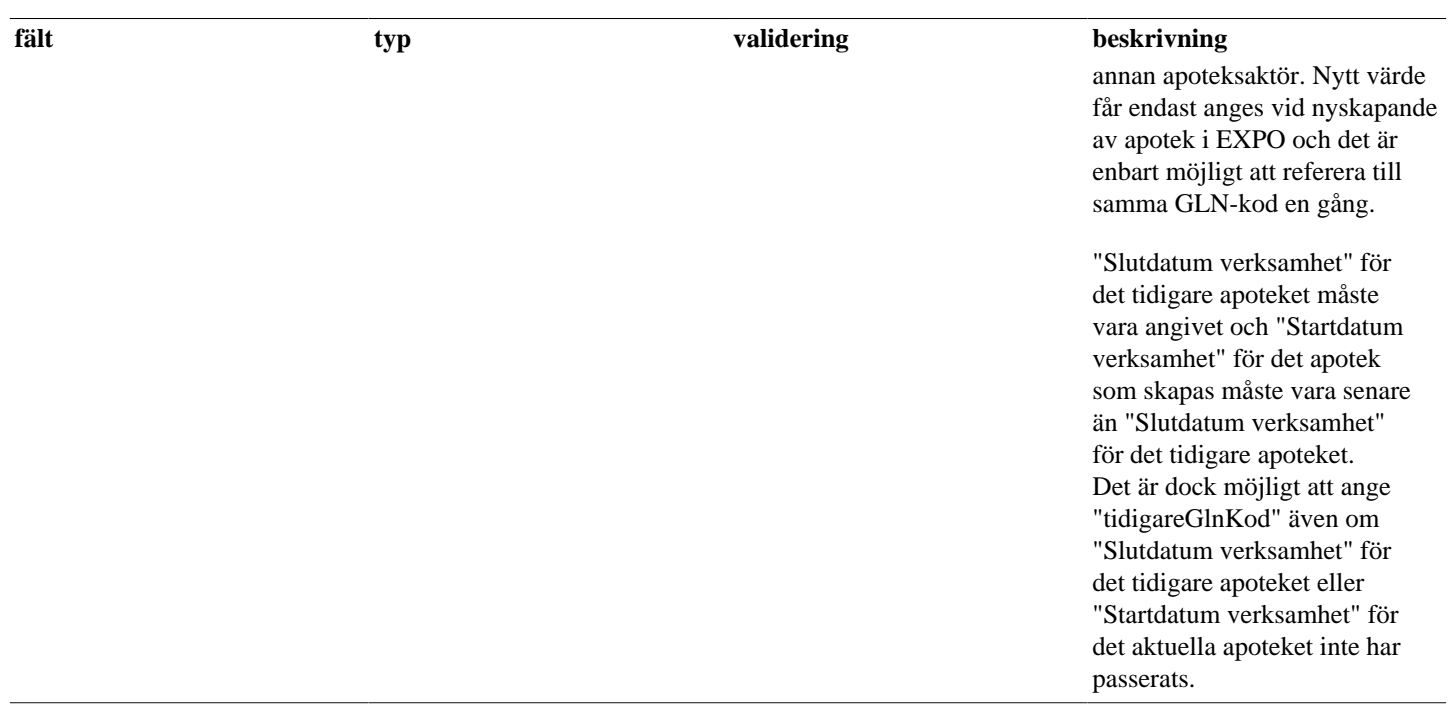

## <span id="page-6-0"></span>**3.4. UppdateraExpoMedApotekService**

### *Tjänsteversion 7*

Tjänsten används av apoteksaktörer för att uppdatera information om apotek och administrativa enheter i EXPO.

Samtliga parametrar skickas med vid anrop och måste inneha ett värde. Då parametern ej är obligatorisk raderas innehållet om värde saknas. Saknas värde för en obligatorisk parameter avvisas uppdateringen med felmeddelande.

Om aktören försöker uppdatera information om ett apotek som inte tillhör den egna organisationen eller aktörsgruppen returneras "Behörighet saknas".

#### **Exceptions:**

SbtpSecurityException(*"Behörighet saknas"*).

SbtpValidationApplicationException(*"Obligatorisk att ange minst en organisationskod."*).

SbtpValidationApplicationException(*"GLN saknas."*).

SbtpValidationApplicationException(*"Aktör med orgnr [org-nr] saknas i Expo."*).

SbtpValidationApplicationException(*""Slutdatum verksamhet" måste vara senare än "Startdatum verksamhet"."*).

SbtpValidationApplicationException(*"Kombinationen länskod:[lanskod] kommunkod:[kommunkod] saknas i Expo"*).

- SbtpValidationApplicationException(*"GLN [GLN-kod] finns redan i Expo för annan aktör."*).
- SbtpValidationApplicationException(*"GLN [GLN-kod] används redan av annat expeditionsställe med expoId: [extern-id]"*).
- SbtpValidationApplicationException(*"GLN [GLN-kod] finns redan som butikskod."*).
- SbtpValidationApplicationException(*"Vid ERecept eller EReceptDjur krävs recepturtelefon och kortNamn."*).

SbtpValidationApplicationException(*"Faxnummer är obligatoriskt om man angett orgTypDOS eller huvudtyp DX"*).

SbtpValidationApplicationException(*""TidigareGlnKod" är satt men inget Expeditionsställe finns med GLN: [tidigare GLN-kod]"*). SbtpValidationApplicationException(*""slutDatum" är inte satt på den föregående ägarens Expeditionsställe. "ForegandeId" får inte peka på ett Expeditionsställe som är öppet."*).

SbtpValidationApplicationException(*"Startdatum för expeditionsställe inträffar innan slutdatum för föregående expeditionsställe"*). SbtpValidationApplicationException(*"HuvudOrgTypKod har fel format: [huvudOrgTypKod]"*).

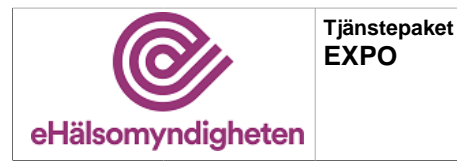

**Release: 21.9 Senast ändrad: 21.0**

**Versionspaket: 21**

SbtpValidationApplicationException(*"Det finns inget expeditionsställe med GLN-kod: [glnKod]"*). SbtpValidationApplicationException(*"Startdatum [startdatum för verksamhet] har redan inträffat och får därmed inte ändras."*). SbtpValidationApplicationException(*"Slutdatum [slutdatum för verksamhet] har redan passerats och får därmed inte ändras."*). SbtpValidationApplicationException(*"Tidigare Apoteks-id får ej tas bort eller ändras då ett värde har registrerats."*). SbtpValidationApplicationException(*"Tidigare Apoteks-id får bara sättas på nya Expeditionsställen."*). SbtpValidationApplicationException*("Startdatum saknas i anrop"*). SbtpValidationApplicationException(*"Då ett apotek (a1) har blivit refererat till via "Tidigare apoteks-id" av annat apotek (a2) måste a1's "Slutdatum verksamhet" vara tidigare än a2's "Startdatum verksamhet"."*).

SbtpValidationApplicationException(*"GLN får ej läggas till. Expeditionsstället har redan en GLN. Nuvarande lista med identiteter: [idLista] "*).

SbtpValidationApplicationException(*"Orgnr i request: [org-nr1] ej registrerat för orgnr i EXPO: [org-nr2]"*). SbtpValidationApplicationException(*"Angivet postnummer '[postnr]' har felaktigt format. Förväntat format är fem siffror, till exempel '12345'."*).

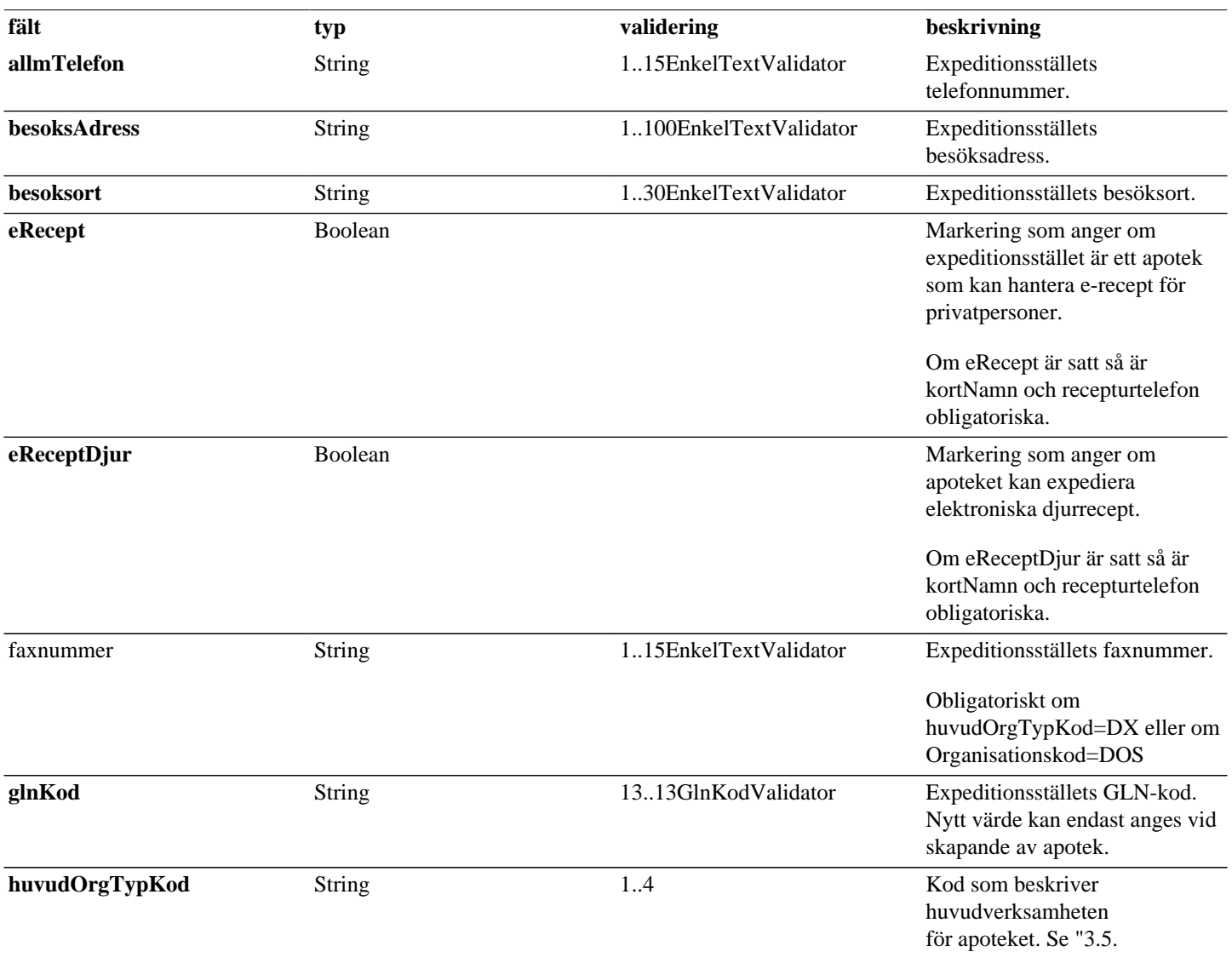

### **Tabell 6. UppdateraExpoMedApotek - request**

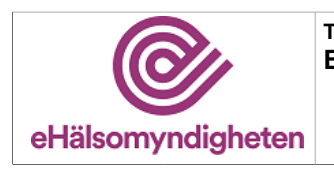

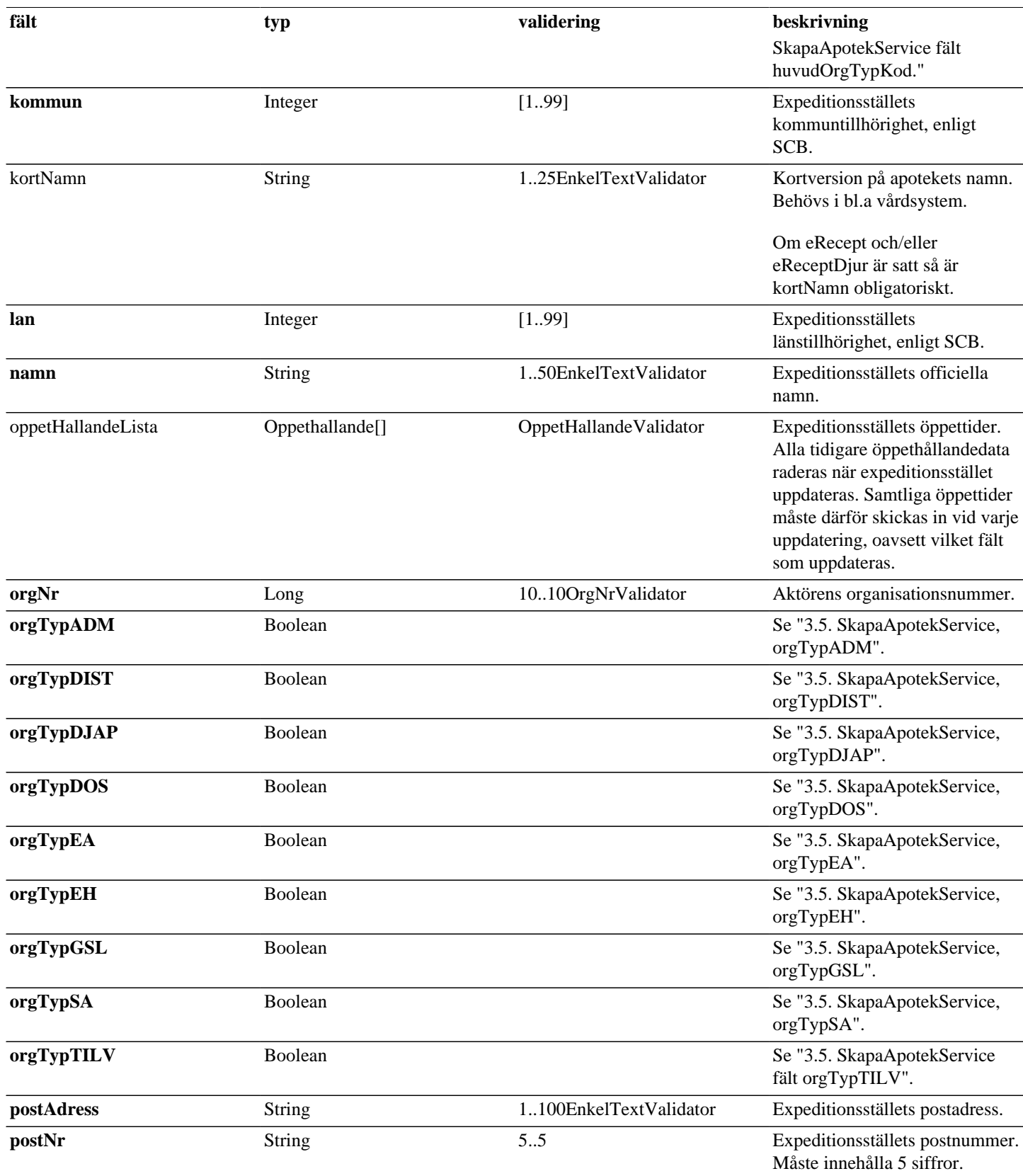

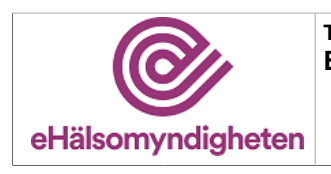

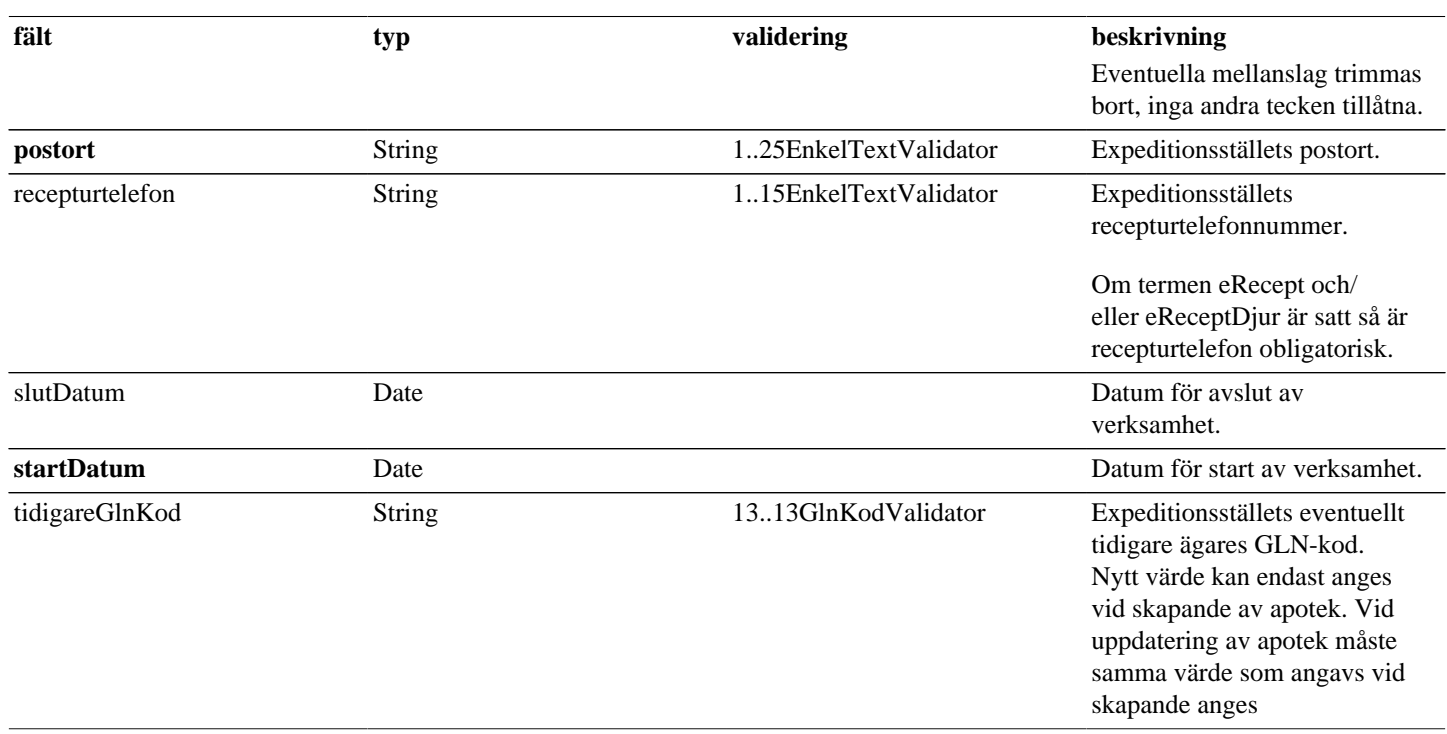

# <span id="page-9-0"></span>**4. Gemensamma/inbäddade request-/reply -objekt**

Nedan listas objekt som används av flera tjänster eller alternativt är inbäddadeobjekt till andra request/reply-objekt.

## <span id="page-9-1"></span>**4.1. Apoteksinformation**

### **Tabell 7. Apoteksinformation - reply**

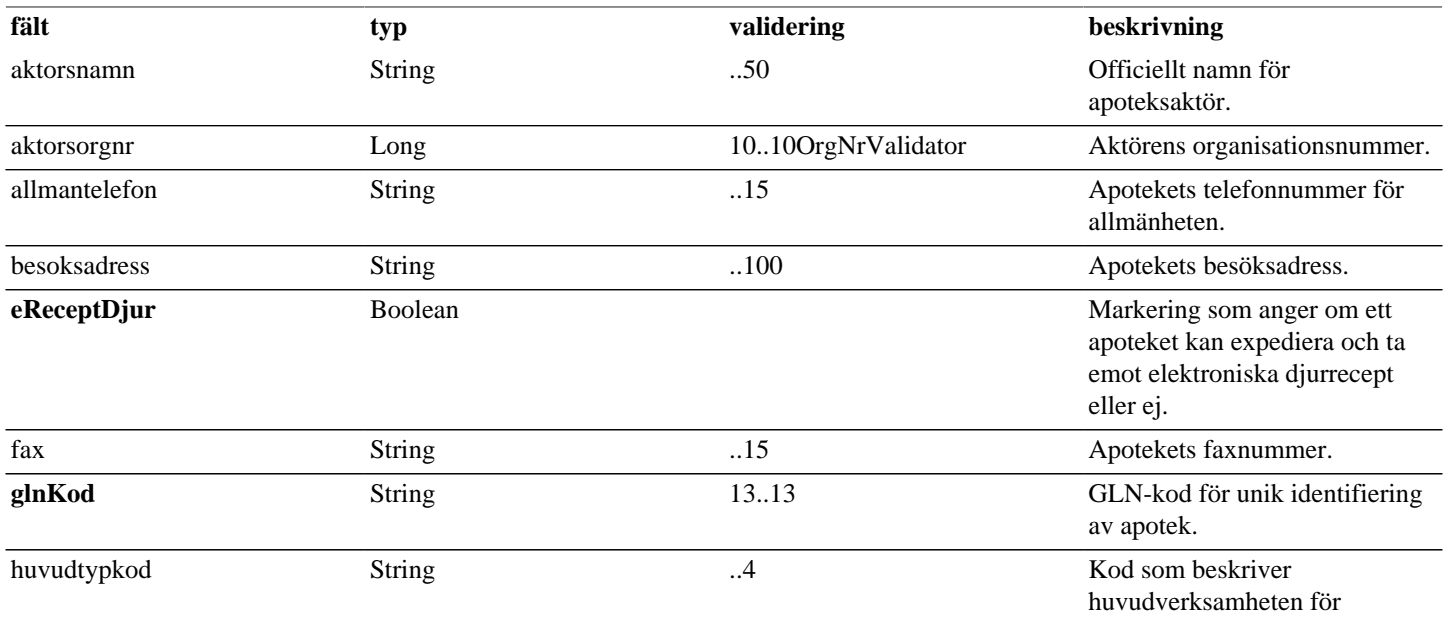

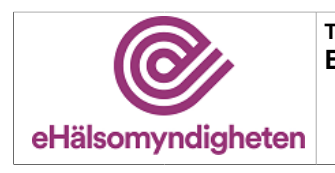

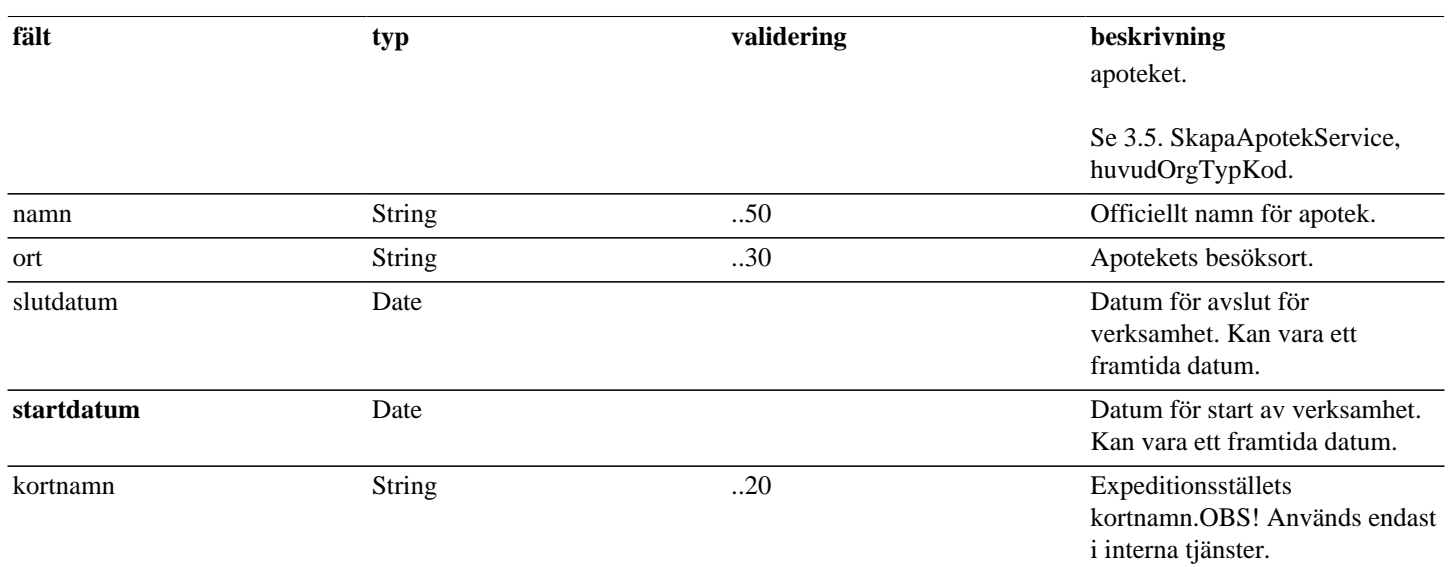

## <span id="page-10-0"></span>**4.2. ExpeditionsstalleEget**

### **Tabell 8. ExpeditionsstalleEget - reply**

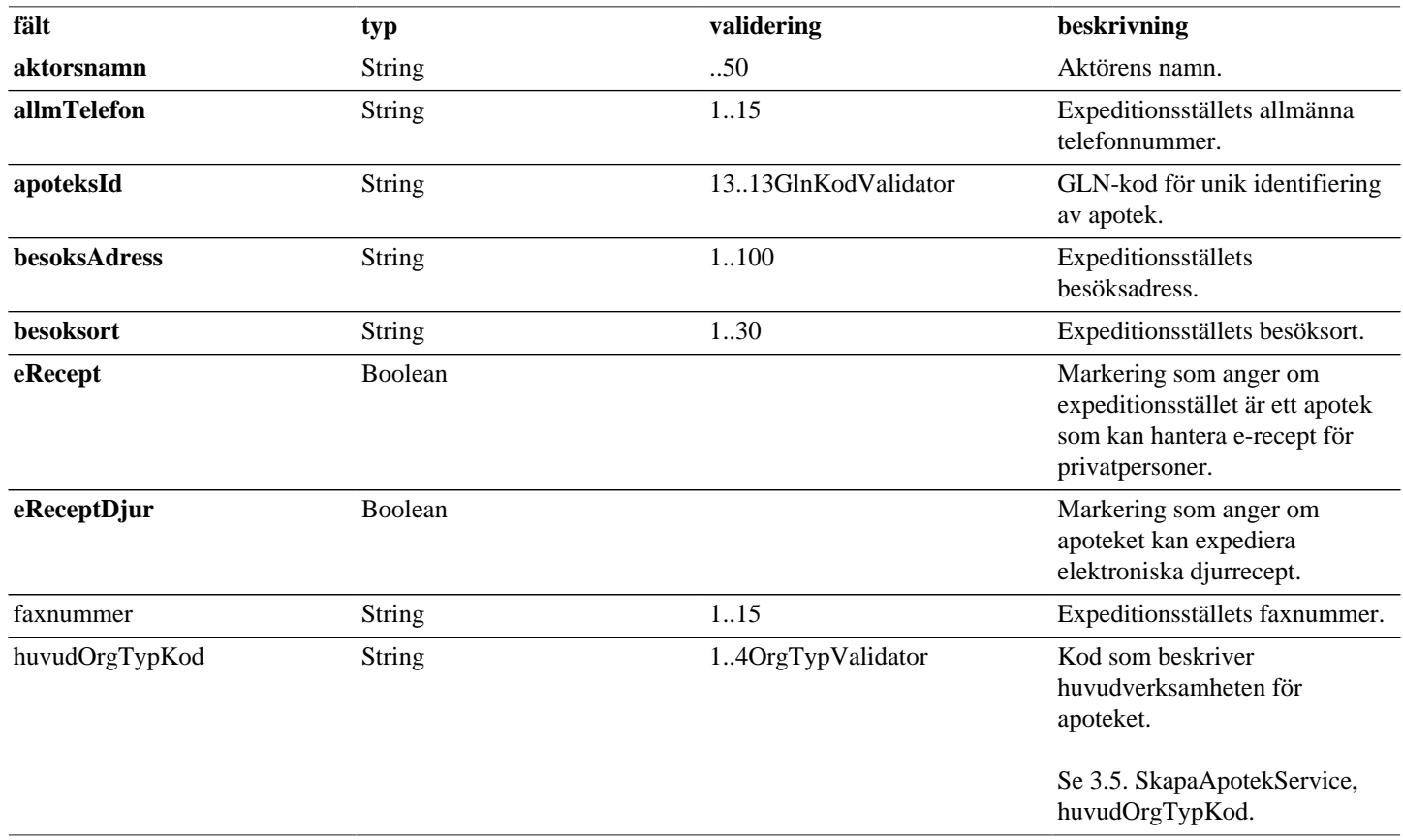

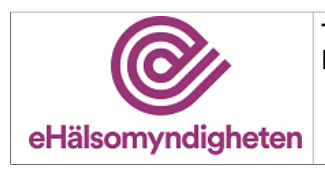

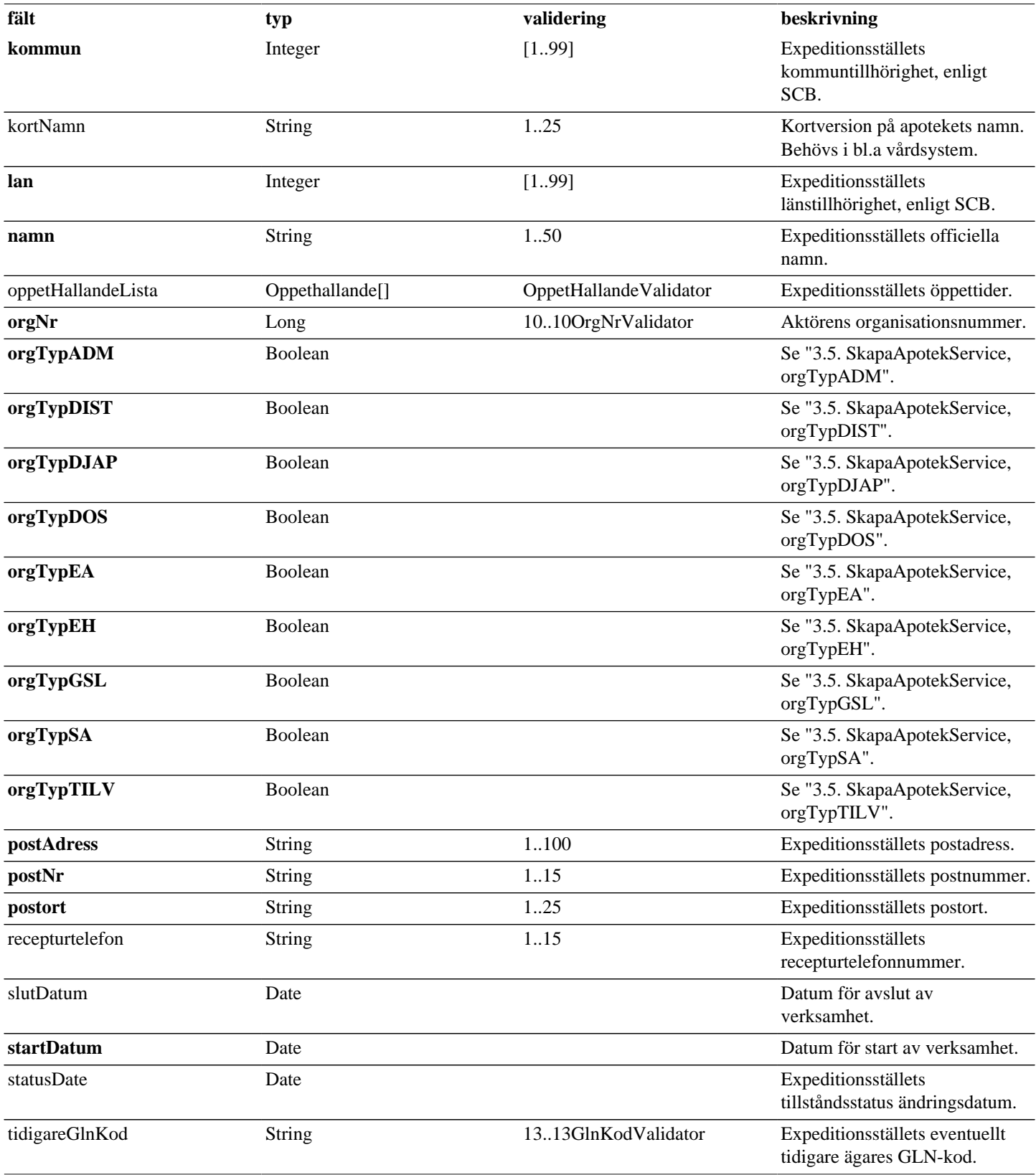

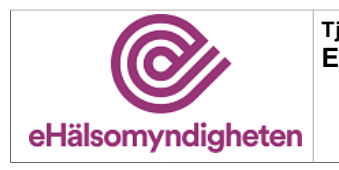

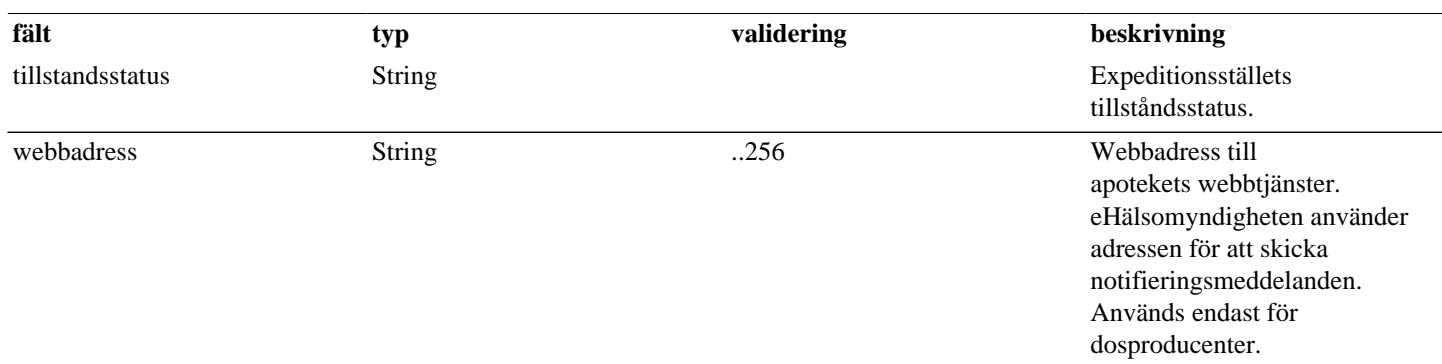

## <span id="page-12-0"></span>**4.3. HamtaApoteksInfoBas**

### **Tabell 9. HamtaApoteksInfoBas - request**

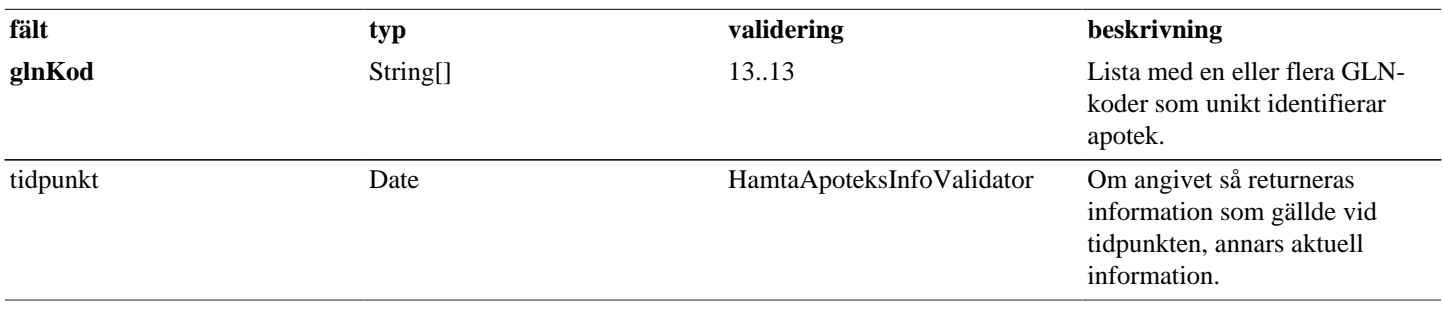

### **Tabell 10. HamtaApoteksInfoBas - reply**

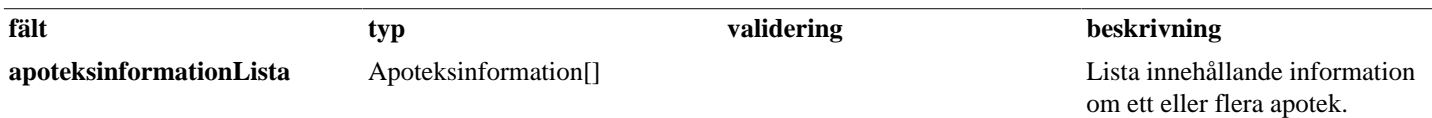

## <span id="page-12-1"></span>**4.4. Oppethallande**

### **Tabell 11. Oppethallande - request**

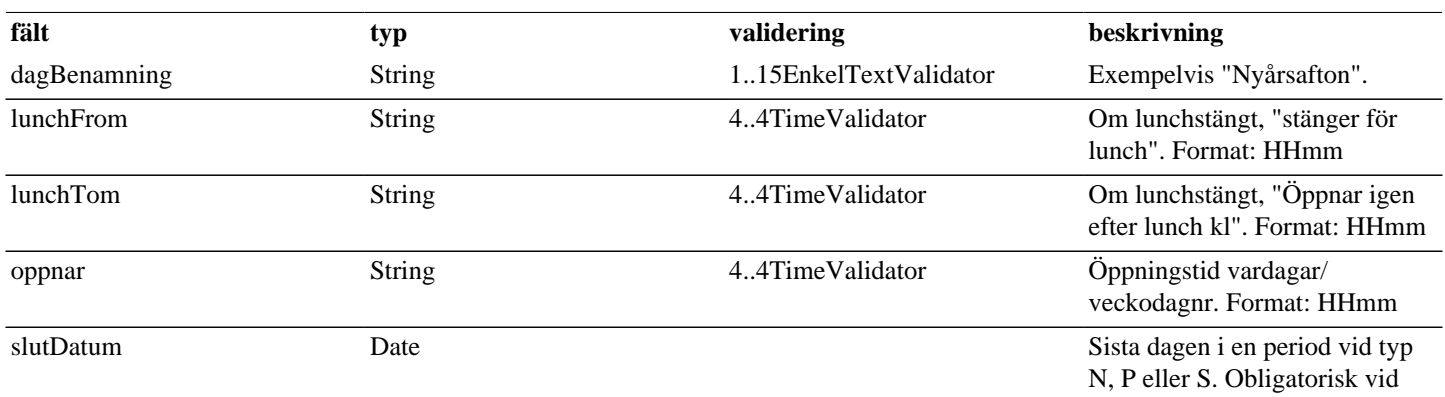

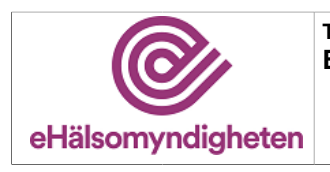

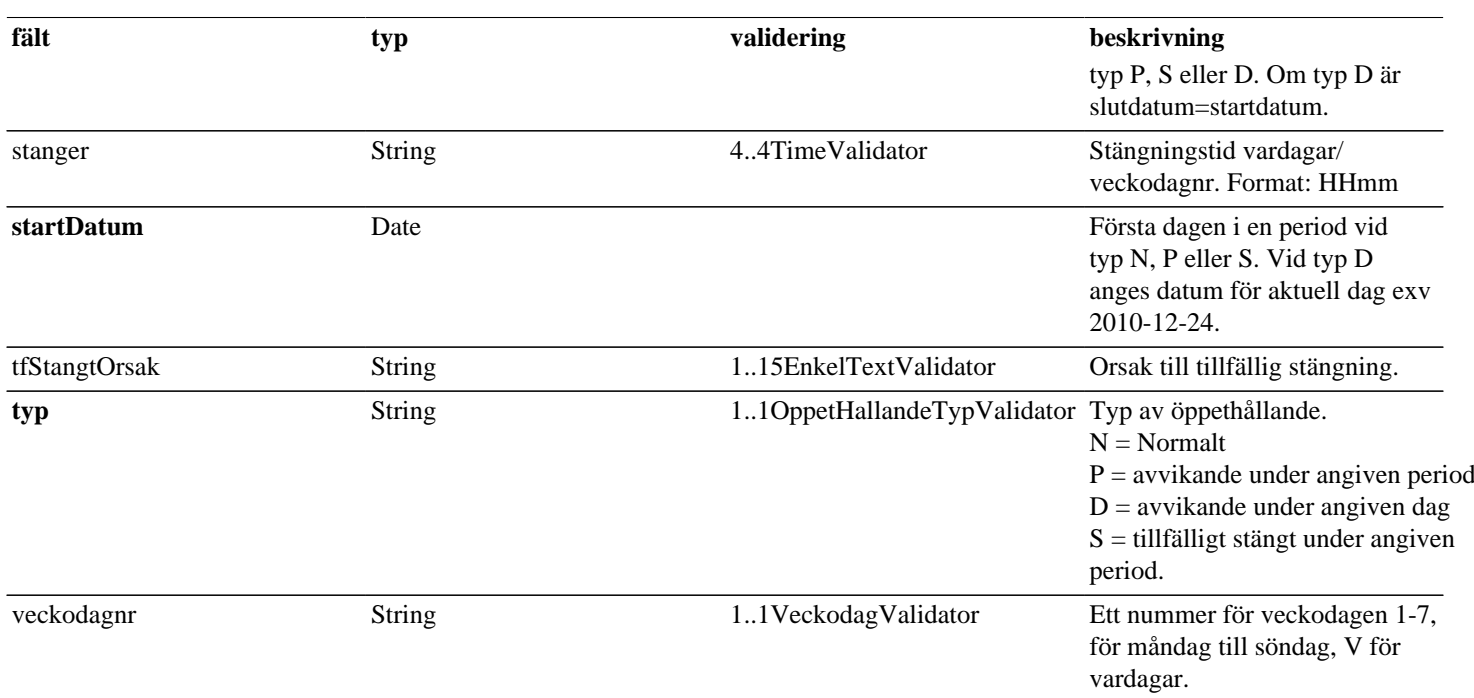

### **Tabell 12. Oppethallande - reply**

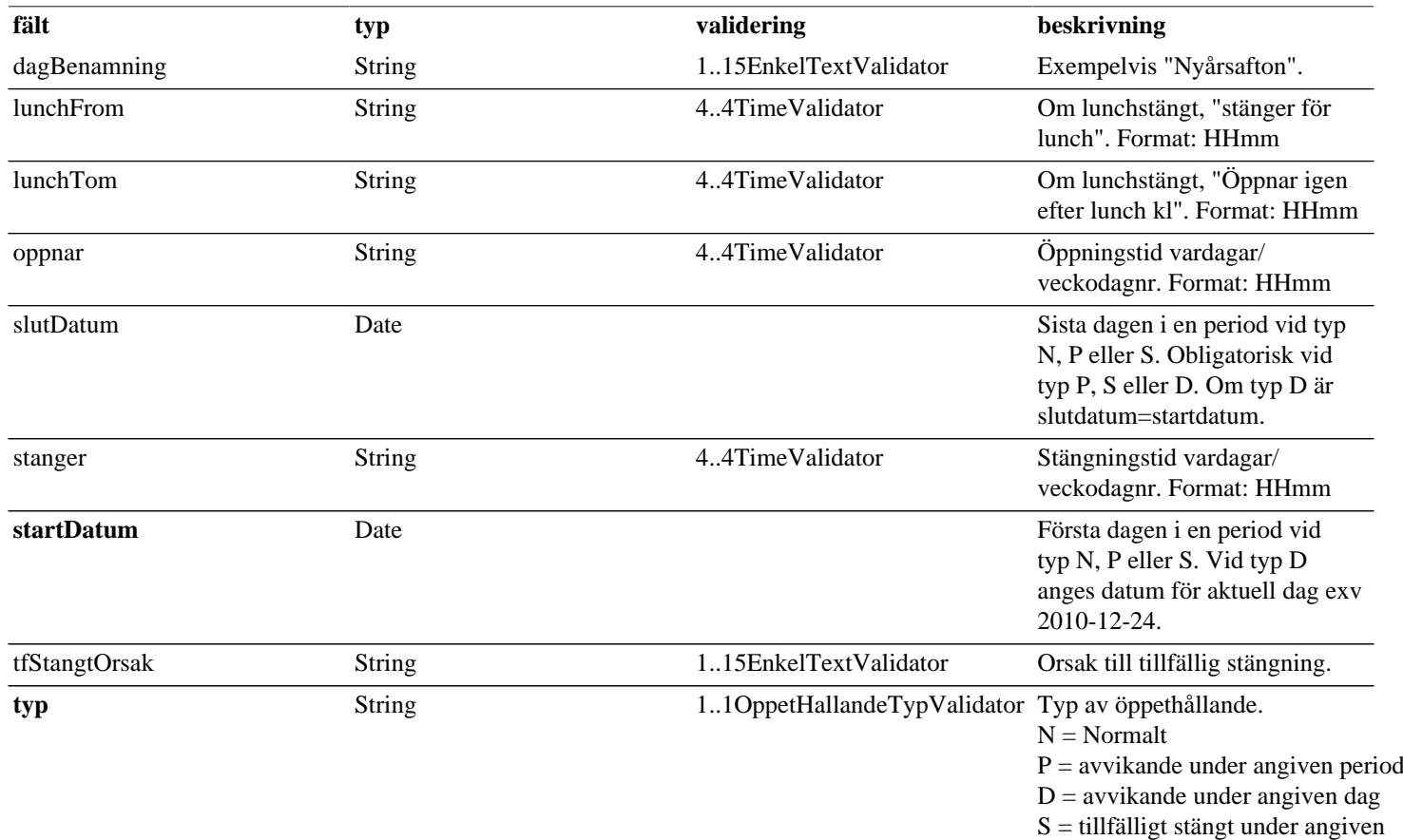

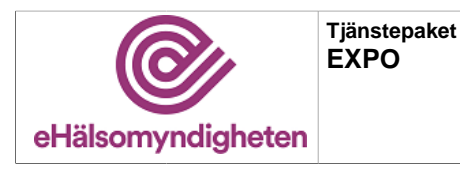

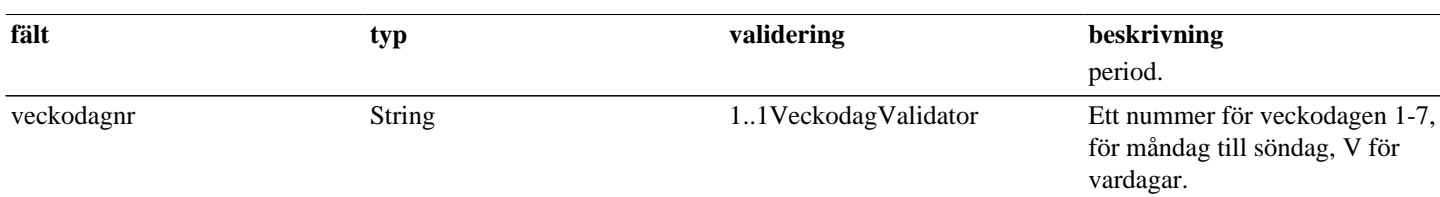

# <span id="page-14-0"></span>**5. Versionshistorik**

#### **Release 21.0**

- Ny version av dokumentet för versionspaket 21.
- Fältet postNr i tjänsterna SkapaApotek och UppdateraExpoMedApotek har fått hårdare validering. (GREG-9)
- I tjänsterna SkapaApotek och UppdateraExpoMedApotek så är fältet idLista ersatt med glnKod som inparameter. (GREG-11)
- Fältet dosmottagareLista returneras inte längre i svaret från tjänsten HamtaApoteksinfoEget. (GREG-13)
- Tjänsterna SkapaDosmottagare, SokDosmottagare och TaBortDosmottagare som sedan tidigare var markerade som DEPRECATED är nu borttagna. (GREG-13)
- Även tjänsterna KontaktuppgifterHamta och KontaktuppgifterUppdatera har varit var markerade som DEPRECATED och är nu borttagna. (GREG-15)